# Aplicações da **Linguagem Rem** Análises de Vegetação

**Écio Souza Diniz Pedro Manuel Villa** (Organizadores)

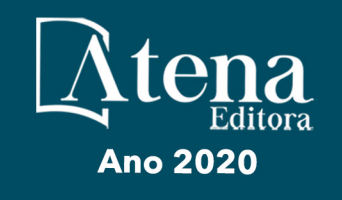

# Aplicações da Linguagem R em Análises de Vegetação

**Écio Souza Diniz Pedro Manuel Villa** (Organizadores)

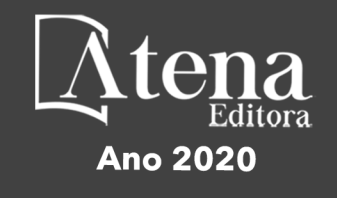

2020 *by Atena Editora* Copyright © Atena Editora Copyright do Texto © 2020 Os autores Copyright da Edição © 2020 Atena Editora Editora Chefe: Profª Drª Antonella Carvalho de Oliveira Diagramação: Geraldo Alves Edição de Arte: Lorena Prestes Revisão: Os Autores

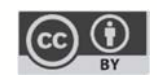

Todo o conteúdo deste livro está licenciado sob uma Licença de Atribuição *Creative Commons*. Atribuição 4.0 Internacional (CC BY 4.0).

O conteúdo dos artigos e seus dados em sua forma, correção e confiabilidade são de responsabilidade exclusiva dos autores. Permitido o download da obra e o compartilhamento desde que sejam atribuídos créditos aos autores, mas sem a possibilidade de alterá-la de nenhuma forma ou utilizá-la para fins comerciais.

#### Conselho Editorial

#### Ciências Humanas e Sociais Aplicadas

Profª Drª Adriana Demite Stephani – Universidade Federal do Tocantins Prof. Dr. Álvaro Augusto de Borba Barreto – Universidade Federal de Pelotas Prof. Dr. Alexandre Jose Schumacher – Instituto Federal de Educação, Ciência e Tecnologia de Mato Grosso Prof. Dr. Antonio Carlos Frasson – Universidade Tecnológica Federal do Paraná Prof. Dr. Antonio Gasparetto Júnior – Instituto Federal do Sudeste de Minas Gerais Prof. Dr. Antonio Isidro-Filho – Universidade de Brasília Prof. Dr. Carlos Antonio de Souza Moraes – Universidade Federal Fluminense Prof. Dr. Constantino Ribeiro de Oliveira Junior – Universidade Estadual de Ponta Grossa Profª Drª Cristina Gaio – Universidade de Lisboa Profª Drª Denise Rocha – Universidade Federal do Ceará Prof. Dr. Deyvison de Lima Oliveira – Universidade Federal de Rondônia Prof. Dr. Edvaldo Antunes de Farias – Universidade Estácio de Sá Prof. Dr. Eloi Martins Senhora – Universidade Federal de Roraima Prof. Dr. Fabiano Tadeu Grazioli – Universidade Regional Integrada do Alto Uruguai e das Missões Prof. Dr. Gilmei Fleck – Universidade Estadual do Oeste do Paraná Profª Drª Ivone Goulart Lopes – Istituto Internazionele delle Figlie de Maria Ausiliatrice Prof. Dr. Julio Candido de Meirelles Junior – Universidade Federal Fluminense Profª Drª Keyla Christina Almeida Portela – Instituto Federal de Educação, Ciência e Tecnologia de Mato Grosso Profª Drª Lina Maria Gonçalves – Universidade Federal do Tocantins Profª Drª Natiéli Piovesan – Instituto Federal do Rio Grande do Norte Prof. Dr. Marcelo Pereira da Silva – Universidade Federal do Maranhão Profª Drª Miranilde Oliveira Neves – Instituto de Educação, Ciência e Tecnologia do Pará Profª Drª Paola Andressa Scortegagna – Universidade Estadual de Ponta Grossa Profª Drª Rita de Cássia da Silva Oliveira – Universidade Estadual de Ponta Grossa Profª Drª Sandra Regina Gardacho Pietrobon – Universidade Estadual do Centro-Oeste Profª Drª Sheila Marta Carregosa Rocha – Universidade do Estado da Bahia Prof. Dr. Rui Maia Diamantino – Universidade Salvador Prof. Dr. Urandi João Rodrigues Junior – Universidade Federal do Oeste do Pará Profª Drª Vanessa Bordin Viera – Universidade Federal de Campina Grande Prof. Dr. William Cleber Domingues Silva – Universidade Federal Rural do Rio de Janeiro

#### Prof. Dr. Willian Douglas Guilherme – Universidade Federal do Tocantins

#### Ciências Agrárias e Multidisciplinar

Prof. Dr. Alexandre Igor Azevedo Pereira – Instituto Federal Goiano Prof. Dr. Antonio Pasqualetto – Pontifícia Universidade Católica de Goiás Profª Drª Daiane Garabeli Trojan – Universidade Norte do Paraná

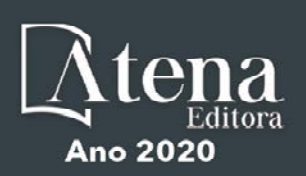

Profª Drª Diocléa Almeida Seabra Silva – Universidade Federal Rural da Amazônia Prof. Dr. Écio Souza Diniz – Universidade Federal de Viçosa Prof. Dr. Fábio Steiner – Universidade Estadual de Mato Grosso do Sul Prof. Dr. Fágner Cavalcante Patrocínio dos Santos – Universidade Federal do Ceará Profª Drª Girlene Santos de Souza – Universidade Federal do Recôncavo da Bahia Prof. Dr. Júlio César Ribeiro – Universidade Federal Rural do Rio de Janeiro Profª Drª Lina Raquel Santos Araújo – Universidade Estadual do Ceará Prof. Dr. Pedro Manuel Villa – Universidade Federal de Viçosa Profª Drª Raissa Rachel Salustriano da Silva Matos – Universidade Federal do Maranhão Prof. Dr. Ronilson Freitas de Souza – Universidade do Estado do Pará Profª Drª Talita de Santos Matos – Universidade Federal Rural do Rio de Janeiro Prof. Dr. Tiago da Silva Teófilo – Universidade Federal Rural do Semi-Árido Prof. Dr. Valdemar Antonio Paffaro Junior – Universidade Federal de Alfenas

#### Ciências Biológicas e da Saúde

Prof. Dr. André Ribeiro da Silva – Universidade de Brasília Profª Drª Anelise Levay Murari – Universidade Federal de Pelotas Prof. Dr. Benedito Rodrigues da Silva Neto – Universidade Federal de Goiás Prof. Dr. Edson da Silva – Universidade Federal dos Vales do Jequitinhonha e Mucuri Profª Drª Eleuza Rodrigues Machado – Faculdade Anhanguera de Brasília Profª Drª Elane Schwinden Prudêncio – Universidade Federal de Santa Catarina Prof. Dr. Ferlando Lima Santos – Universidade Federal do Recôncavo da Bahia Prof. Dr. Gianfábio Pimentel Franco – Universidade Federal de Santa Maria Prof. Dr. Igor Luiz Vieira de Lima Santos – Universidade Federal de Campina Grande Prof. Dr. José Max Barbosa de Oliveira Junior – Universidade Federal do Oeste do Pará Profª Drª Magnólia de Araújo Campos – Universidade Federal de Campina Grande Profª Drª Mylena Andréa Oliveira Torres – Universidade Ceuma Profª Drª Natiéli Piovesan – Instituto Federacl do Rio Grande do Norte Prof. Dr. Paulo Inada – Universidade Estadual de Maringá Profª Drª Vanessa Lima Gonçalves – Universidade Estadual de Ponta Grossa Profª Drª Vanessa Bordin Viera – Universidade Federal de Campina Grande

#### Ciências Exatas e da Terra e Engenharias

Prof. Dr. Adélio Alcino Sampaio Castro Machado – Universidade do Porto Prof. Dr. Alexandre Leite dos Santos Silva – Universidade Federal do Piauí Prof. Dr. Carlos Eduardo Sanches de Andrade – Universidade Federal de Goiás Profª Drª Carmen Lúcia Voigt – Universidade Norte do Paraná Prof. Dr. Eloi Rufato Junior – Universidade Tecnológica Federal do Paraná Prof. Dr. Fabrício Menezes Ramos – Instituto Federal do Pará Prof. Dr. Juliano Carlo Rufino de Freitas – Universidade Federal de Campina Grande Prof. Dr. Marcelo Marques – Universidade Estadual de Maringá Profª Drª Neiva Maria de Almeida – Universidade Federal da Paraíba Profª Drª Natiéli Piovesan – Instituto Federal do Rio Grande do Norte Prof. Dr. Takeshy Tachizawa – Faculdade de Campo Limpo Paulista

#### Conselho Técnico Científico

Prof. Msc. Abrãao Carvalho Nogueira – Universidade Federal do Espírito Santo Prof. Msc. Adalberto Zorzo – Centro Estadual de Educação Tecnológica Paula Souza Prof. Dr. Adaylson Wagner Sousa de Vasconcelos – Ordem dos Advogados do Brasil/Seccional Paraíba Prof. Msc. André Flávio Gonçalves Silva – Universidade Federal do Maranhão Profª Drª Andreza Lopes – Instituto de Pesquisa e Desenvolvimento Acadêmico Profª Msc. Bianca Camargo Martins – UniCesumar Prof. Msc. Carlos Antônio dos Santos – Universidade Federal Rural do Rio de Janeiro Prof. Msc. Claúdia de Araújo Marques – Faculdade de Música do Espírito Santo Prof. Msc. Daniel da Silva Miranda – Universidade Federal do Pará Profª Msc. Dayane de Melo Barros – Universidade Federal de Pernambuco

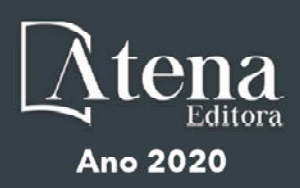

Prof. Dr. Edwaldo Costa – Marinha do Brasil

Prof. Msc. Eliel Constantino da Silva – Universidade Estadual Paulista Júlio de Mesquita

Prof. Msc. Gevair Campos – Instituto Mineiro de Agropecuária

Prof. Msc. Guilherme Renato Gomes – Universidade Norte do Paraná

Profª Msc. Jaqueline Oliveira Rezende – Universidade Federal de Uberlândia

Prof. Msc. José Messias Ribeiro Júnior – Instituto Federal de Educação Tecnológica de Pernambuco

Prof. Msc. Leonardo Tullio – Universidade Estadual de Ponta Grossa

Profª Msc. Lilian Coelho de Freitas – Instituto Federal do Pará

Profª Msc. Liliani Aparecida Sereno Fontes de Medeiros – Consórcio CEDERJ

Profª Drª Lívia do Carmo Silva – Universidade Federal de Goiás

Prof. Msc. Luis Henrique Almeida Castro – Universidade Federal da Grande Dourados

Prof. Msc. Luan Vinicius Bernardelli – Universidade Estadual de Maringá

Prof. Msc. Rafael Henrique Silva – Hospital Universitário da Universidade Federal da Grande Dourados

Profª Msc. Renata Luciane Polsaque Young Blood – UniSecal

Profª Msc. Solange Aparecida de Souza Monteiro – Instituto Federal de São Paulo

Prof. Dr. Welleson Feitosa Gazel – Universidade Paulista

#### **Dados Internacionais de Catalogação na Publicação (CIP) (eDOC BRASIL, Belo Horizonte/MG)**

A642 Aplicações da linguagem R em análises de vegetação [recurso eletrônico] / Organizadores Écio Souza Diniz, Pedro Manuel Villa. – Ponta Grossa, PR: Atena, 2020.

> Formato: PDF Requisitos de sistema: Adobe Acrobat Reader Modo de acesso: World Wide Web Inclui bibliografia ISBN 978-65-86002-35-5 DOI 10.22533/at.ed.355200903

1. Desenvolvimento sustentável. 2. R (Linguagem de programação de computador). 3. Recursos vegetais – Manejo. I.Diniz, Écio Souza. II. Villa, Pedro Manuel.

CDD 333.7511

**Elaborado por Maurício Amormino Júnior – CRB6/2422** 

Atena Editora Ponta Grossa – Paraná - Brasil www.atenaeditora.com.br contato@atenaeditora.com.br

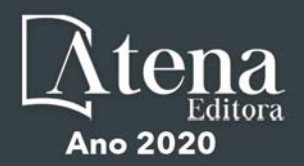

#### **APRESENTAÇÃO**

Os diferentes tipos de vegetação ao redor do globo, principalmente as florestas tropicais, se destacam por fornecer importantes bens e serviços ecossistêmicos para a humanidade como, por exemplo, regulação climática, provisão de alimentos e diversas fontes de energia. Contudo, as crescentes e rápidas mudanças no meio ambiente causadas por sua intensa exploração no século 21 têm promovido reduções drásticas de importantes vegetações distribuídas em distintos Biomas. O Brasil como um país de dimensão continental e rico em recursos vem atravessando profundas transformações em seus Biomas, o que é destacadamente devido aos usos intensos da terra sem técnicas adequadas de manejo para a sua exploração.

Diante desse panorama de significativas transformações do meio natural, se faz necessário e urgente o estudo de diferentes tipos de comunidades vegetais e ecossistêmicas para definir estratégias de manejo e conservação, assim como pesquisas que visem a otimização de produções agrícolas de forma sustentável. A união de compreensão ecológica precisa e adequadas técnicas de manejo permitem uma exploração sustentável a longo-prazo dos recursos vegetais, assegurando manutenção de diversidade e provisões para o futuro.

A execução de estudos robustos para alcançar essa interface entre conservação e exploração demanda o uso de eficientes ferramentas analíticas. Dentre essas ferramentas, as linguagens de programação têm se sido importantes aliadas para obtenções de predições e resultados estatísticos confiáveis e informativos. A linguagem contida no software R é a mais amplamente utilizada para processamento de dados e análises de vegetação. O R engloba diversos pacotes importantes para análises de dados de plantas em diversos contextos ecológicos e agrários. Com seus diversos pacotes, o R permite a busca mais apurada pela compreensão de padrões e processos ecológicos, avaliação de impactos antrópicos sobre vegetação, monitoramentos e previsões de condições do solo para plantios e predições de efeitos de mudanças climáticas em florestas. Essa gama de possibilidades analíticas amplifica o acerto em tomadas de decisão com relação ao uso dos nossos recursos naturais de forma geral.

Este livro tem como objetivo trazer uma compilação de algumas potencialidades do software R para análise de vegetação, contribuindo para o aumento da capacidade técnica de diversos profissionais das áreas de Ciências da Terra ou Naturais no uso dessa poderosa ferramenta analítica. Para tal, os capítulos aqui presentes discorrem de forma aplicada sob temas em contextos ecológicos e agrários. Todos os capítulos possuem links de compartilhamento livre de dados e scripts com códigos para execução das análises que eles abordam no R. Assim, desejamos que o conteúdo aqui presente auxilie você leitor (a) em sua tarefa analítica, amplificando a obtenção de resultados informativos e potenciais de aplicação prática.

> Écio Souza Diniz Pedro Manuel Villa

# **SUMÁRIO**

# **CAPÍTULO 1 [................................................................................................................1](#page--1-0)**

[BIOVEG – A PROTOCOL TO LEARN AND TEACH STATISTICS IN R USING](#page--1-0) [VEGETATION DATA](#page--1-0)

[Écio Souza Diniz](#page--1-0) [Jan Thiele](#page--1-0) 

#### **[DOI](#page--1-0) 10.22533/at.ed.3552009031**

#### **CAPÍTULO 2 [..............................................................................................................](#page--1-0) 11**

RAREFACTION AND EXTRAPOLATION OF SPECIES DIVERSITY DURING NEOTROPICAL FOREST SUCCESSION: AN R ROUTINE USING INEXT PACKAGE

[Pedro Manuel Villa](#page--1-0)  Sebastião [Venâncio Martins](#page--1-0)  [Écio Souza Diniz](#page--1-0)  [Antonio J. Pérez-Sánchez](#page--1-0)  [Gustavo Heringer](#page--1-0)  [Alice Cristina Rodrigues](#page--1-0)  [Daniela Schmitz](#page--1-0)  [Júnia Maria Lousada](#page--1-0)  [Herval Junior Pinto](#page--1-0)  [Andreza Viana Neri](#page--1-0) 

#### **[DOI](#page--1-0) 10.22533/at.ed.3552009032**

**CAPÍTULO 3 [..............................................................................................................20](#page--1-0)**

[PHYTOSOCIOLOGY IN R: A ROUTINE TO ESTIMATE PHYTOSOCIOLOGICAL](#page--1-0) [PARAMETERS](#page--1-0)

[Gustavo Heringer](#page--1-0) [Pedro Manuel Villa](#page--1-0)  [Andreza Viana Neri](#page--1-0)

**[DOI](#page--1-0) 10.22533/at.ed.3552009033**

**CAPÍTULO 4 [..............................................................................................................30](#page--1-0)**

[ANÁLISE DE DADOS DE DESMATAMENTO COM R: VISUALIZAÇÃO INTERATIVA](#page--1-0) [COM SHINY](#page--1-0)

[Carlos Eduardo Cardoso](#page--1-0) [Mauricio Evandro Eloy](#page--1-0) [João Paulo Martins dos Santos](#page--1-0) [Alessandro Firmiano de Jesus](#page--1-0)

#### **[DOI](#page--1-0) 10.22533/at.ed.3552009034**

# **CAPÍTULO 5 [..............................................................................................................43](#page-9-0)**

[AVALIAÇÃO DE GRADIENTE PEDOAMBIENTAL USANDO ANÁLISE DE](#page-9-0) [COMPONENTES PRINCIPAIS \(PCA\) NA ANTÁRTICA MARÍTIMA](#page-9-0)

[Daniela Schmitz](#page-9-0) [Pedro Manuel Villa](#page-9-0) [Carlos Ernesto G.R. Schaefer](#page-9-0) [Márcio Rocha Francelino](#page-9-0)

**[DOI](#page-9-0) 10.22533/at.ed.3552009035**

**CAPÍTULO 6 [..............................................................................................................56](#page--1-0)**

DISTRIBUIÇÃO ESPACIAL DE FATORES AMBIENTAIS E ATRIBUTOS FLORESTAIS USANDO ROTINAS NO R

[Alice Cristina Rodrigues](#page--1-0)  [Pedro Manuel Villa](#page--1-0)  [Andreza Viana Neri](#page--1-0)

**[DOI](#page--1-0) 10.22533/at.ed.3552009036**

# **CAPÍTULO 7 [..............................................................................................................6](#page--1-0)9**

[SPATIAL RELATIONSHIP BETWEEN SOIL AND PHYTOSOCIOLOGICAL](#page--1-0) [INDICATORS OF ECOLOGICAL RESTORATION IN AN ATLANTIC FOREST SITE](#page--1-0)

[Camila Santos da Silva](#page--1-0) [Marcos Gervasio Pereira](#page--1-0) [Rafael Coll Delgado](#page--1-0)  [Emanuel José Gomes de Araújo](#page--1-0) [Cristiane Figueira da Silva](#page--1-0) [Daniel Costa de Carvalho](#page--1-0) [Shirlei Almeida Assunção](#page--1-0) [Israel Oliveira Ramalho](#page--1-0) [Deyvid Diego Carvalho Maranhão](#page--1-0) [Ariovaldo Machado Fonseca Junior](#page--1-0)

# **[DOI](#page--1-0) 10.22533/at.ed.3552009037**

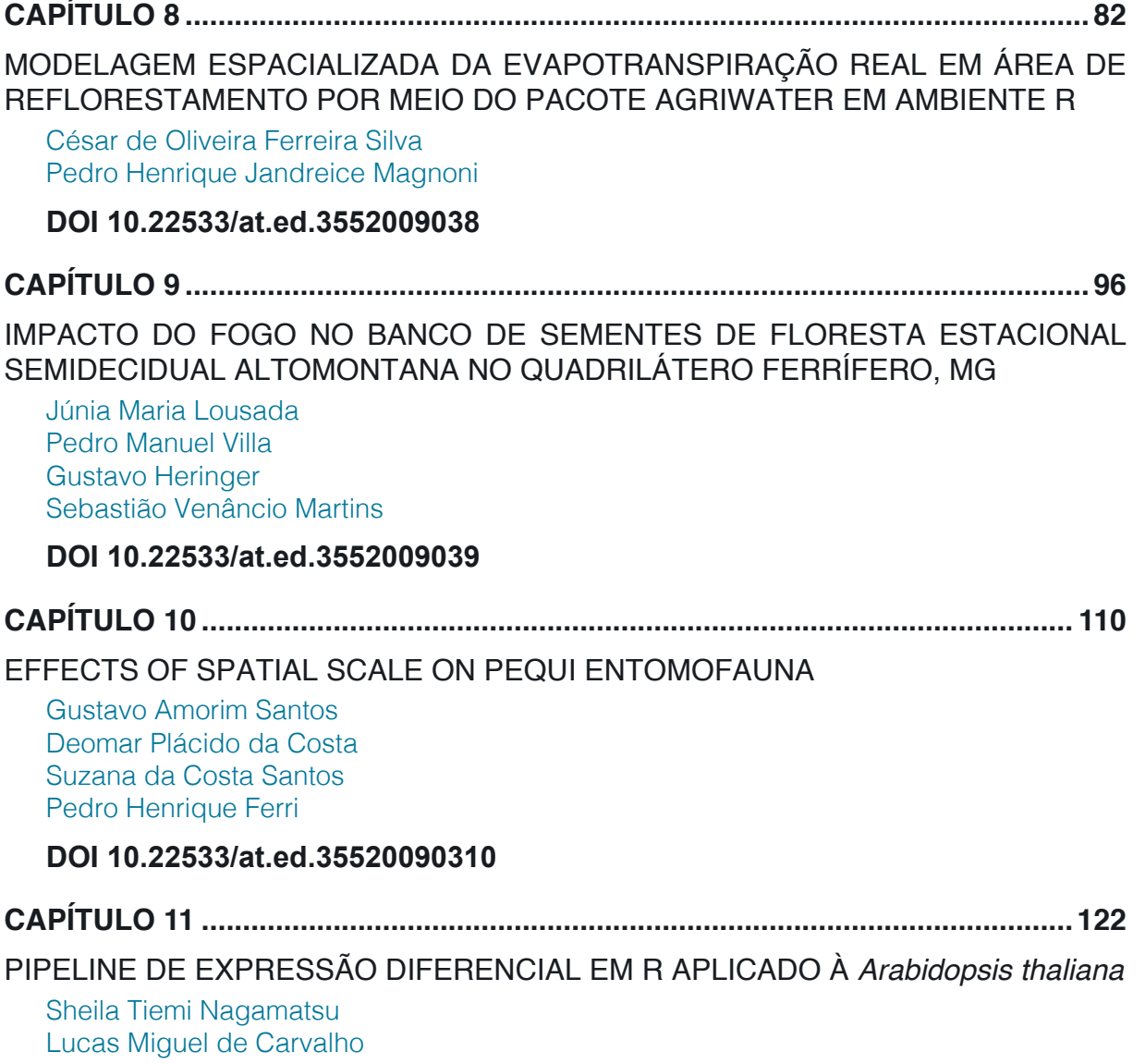

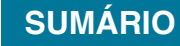

[Luciana Souto Mofatto](#page--1-0) [Nicholas Vinícius Silva](#page--1-0) [Marcelo Falsarella Carazzolle](#page--1-0) [Gonçalo Amarante Guimarães Pereira](#page--1-0)

# **[DOI](#page--1-0) 10.22533/at.ed.35520090311**

# **CAPÍTULO 12 [..........................................................................................................13](#page--1-0)8**

[MODELAGEM DE CRESCIMENTO DE CANA-DE-AÇÚCAR E CANA ENERGIA SOB](#page--1-0) [O ESTÍMULO DE REGULADOR DE CRESCIMENTO](#page--1-0)

[Luís Guilherme Furlan de Abreu](#page--1-0) [Lucas Miguel de Carvalho](#page--1-0) [Maria Carolina de Barros Grassi](#page--1-0) [Gonçalo Amarante Guimarães Pereira](#page--1-0)

#### **[DOI](#page--1-0) 10.22533/at.ed.35520090312**

 $\overline{a}$ 

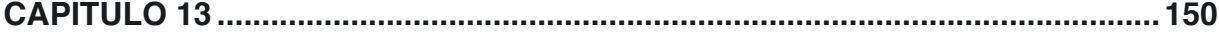

[INFLUÊNCIA DA SUPLEMENTAÇÃO POR FLAVONOIDE NO CRESCIMENTO DE](#page--1-0) [CLONES COMERCIAIS DE](#page--1-0) *E*. *urophylla* e *E*. *urograndis*

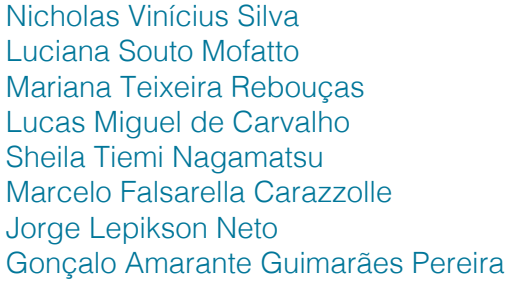

#### **[DOI](#page--1-0) 10.22533/at.ed.35520090313**

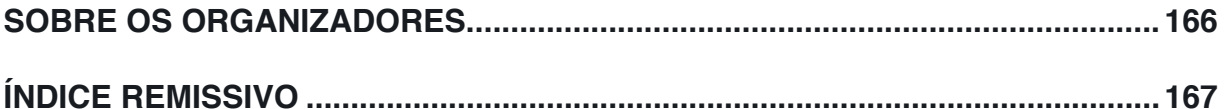

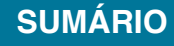

# **CAPÍTULO 5**

# <span id="page-9-0"></span>AVALIAÇÃO DE GRADIENTE PEDOAMBIENTAL USANDO ANÁLISE DE COMPONENTES PRINCIPAIS (PCA) NA ANTÁRTICA MARÍTIMA

*Data de aceite: 12/02/2020*

#### **Daniela Schmitz**

Departamento de Solos, Universidade Federal de **Vicosa** Viçosa, MG

#### **Pedro Manuel Villa**

Departamento de Engenharia Florestal, Universidade Federal de Viçosa Viçosa, MG

#### **Carlos Ernesto G.R. Schaefer**

Departamento de Solos, Universidade Federal de Viçosa Viçosa, MG

#### **Márcio Rocha Francelino**

Departamento de Solos, Universidade Federal de Viçosa Viçosa, MG

**RESUMO:** A Antártica é o principal ecossistema terrestre dominado por comunidades de plantas não-vasculares, que são restritas às poucas áreas livres de gelo. Estas comunidades estão distribuídas ao longo de gradientes ambientais, como por exemplo em diferentes pedoambientes. A análise de componentes principais (PCA) é um dos métodos de estatística multivariada amplamente usado para identificar e estudar gradientes ecológicos. Assim, o objetivo deste trabalho é demonstrar a aplicabilidade do uso da PCA para a identificação de gradientes pedoambientais através da variabilidade das características físico-químicas do solo em uma área livre de gelo da Antártica Marítima. Foram selecionadas quatro áreas com distintas coberturas de comunidades de musgos e avaliadas as propriedades do solo. Foram usados o seguintes pacotes do R: "FactoMineR" que é utilizado para gerar a PCA; "factoextra" é usado para construir os gráficos da PCA; e "ggplot2" para editar os gráficos. Além disso fo usado o pacote "corrplot" para a análises de correlação das variáveis do solo com eixos da PCA. Uma alta variabilidade nas propriedades do solo foi observada ao longo do gradiente pedoambiental. A PCA determinou a separação dos quatro grupos, formando uma marcado gradiente pedoambiental, baseado tanto nos atributos químicos quanto físicos do solo. A PCA é uma importante ferramenta estatística para separar grupos (ambientes) e agrupar as variáveis (propriedades do solo) que estejam atuando fortemente sobre eles. Sendo dessa forma, o passo inicial muito útil em estudos que objetivam avaliar o efeito de um gradiente ambiental sobre a vegetação.

**PALAVRAS-CHAVE:** análise de gradiente**;**  análise de correlação; análise multivariada; PCA r script; propriedades do solo.

# EVALUATION OF PEDOENVIRONMENTAL GRADIENT USING PRINCIPAL COMPONENT ANALYSIS (PCA) IN MARITIME ANTARCTICA

<span id="page-10-0"></span>**ABSTRACT:** Antarctica is the main terrestrial ecosystem dominated by non-vascular plant communities, which are restricted to a few ice-free areas. These communities are distributed along environmental gradients, such as different pedoenvironments. Principal component analysis (PCA) is one of the multivariate statistical methods widely used to identify and study ecological gradients. Thus, the objective is to demonstrate the applicability of the use of PCA for the identification of pedoenvironmental gradients through the variability of soil physico-chemical characteristics in Maritime Antarctica ice-free areas. Four areas with different plant cover were selected and soil properties evaluated. The following R packages were used: "FactoMineR" which is used to generate the PCA; "Factoextra" is used to build PCA graphics, and "ggplot2" to edit the graphics. Also, the corrplot package was used for the correlation analysis of soil variables with PCA axes. High variability in soil properties was observed along the pedoenvironmental gradient. The PCA determined the separation of the four groups, forming a marked pedoenvironmental gradient, based on both chemical and physical soil attributes. PCA is an important statistical tool for separating groups (environments) and grouping variables (soil properties) that are strongly acting on them. Thus, the initial step is very useful in studies that aim to evaluate the effect of an environmental gradient on vegetation.

**KEYWORDS:** gradient analysis; correlation analysis; multivariate analysis; PCA R script; soil properties.

# **1 | INTRODUÇÃO**

Os solos da antárticos são resultado de processos pedológicos que ocorrem de forma lenta nas poucas áreas livres de gelo (SCHAEFER et al., 2004). Na Antártica, as variações climáticas e o material parental são fatores-chave para entender a distribuição de solos e suas propriedades (Daher, 2019). Um contrastante desenvolvimento do solo pode ser observado em fina escala em áreas periglaciais, apresentando diferentes características físico-químicas que refletem a influência de variáveis ambientais como microclima, geologia, geomorfologia, drenagem, deposição de guano e cobertura vegetal (THOMAZINI et al., 2018). Desta forma, essa variabilidade nas características do solo também é responsável na distribuição da riqueza e composição de espécies não vasculares, e na cobertura vegetal ao longo de um gradiente pedoambiental na Antártica Marítima (SCHMITZ et al., 2020). No entanto, para realizar estudos com o objetivo de entender como a vegetação responde ao desenvolvimento do solo, é necessário primeiramente, reconhecer e definir a existência de um gradiente pedoambiental.

Em estudos ambientais com muitas amostras e variáveis, sejam elas físico-

<span id="page-11-0"></span>químicas ou biológicas, uma das formas de avaliar integradamente um complexo conjunto de dados é a aplicação da estatística multivariada, onde as variáveis podem ser analisadas simultaneamente (BERNARDI et al., 2009). A análise de componentes principais (PCA) é uma análise multivariada amplamente usada na ecologia e que possibilita investigações com um grande número de dados disponíveis (VINCINI, 2005). Permite interpretar a estrutura de um conjunto de dados multivariados a partir das respectivas matrizes de variâncias-covariâncias ou de correlações entre as variáveis de estudo (BERNARDI et al. 2009). Possibilita também, a identificação das medidas responsáveis pelas maiores variações entre os resultados, sem perdas significativas de informações.

Esta técnica pode ser utilizada para geração de índices e agrupamento de indivíduos ou variáveis ambientais. A análise agrupa ambientes (ou indivíduos, ou o que for o objeto de estudo) de acordo com suas variações, representado pela variação do conjunto de características que define o ambiente (ou objeto de estudo), ou seja, a técnica agrupa ou separa os ambientes de uma área segundo a variação das suas características (HONGYU, et al., 2015). Para evitar conclusões indesejáveis, o pesquisador deve ter, porém, um bom conhecimento a respeito das variáveis em questão, pois a análise multivariada é apenas uma forma exploratória de classificação e ordenação (BERNARDI et al., 2009).

Neste caso, usaremos dados de um levantamento de solo de 60 parcelas, representando quatro ambientes situados em Rip Point, na Ilha Nelson, onde os parâmetros utilizados são as variáveis químicas e físicas do solo. O objetivo deste trabalho é demonstrar a aplicabilidade do uso da Análise de Componentes Principais para a identificação de gradientes pedoambientais através da variabilidade das características físico-químicas do solo em uma área livre de gelo da Antártica Marítima (AM). E assim, descrever de forma prática e detalhada o uso desta ferramenta estatística para a reprodução e uso na análise multivariada de dados ambientais e ecológicos.

#### **2 | METODOLOGIA**

#### **2.1 Área de estudo e coleta dos dados de solo**

Este estudo foi conduzido na área de Rip Point, na Ilha Nelson, Antártica Marítima. É uma área periglacial de aproximadamente 3 km de comprimento por 1.5 km de largura (PUTZKE et al. 1998). Foram selecionadas quatro áreas com distintas coberturas de comunidades de musgos. Em cada área foram levantadas 15 parcelas de 20x20cm, totalizando 60 parcelas amostradas.

Para medir as propriedades do solo, foi coletada uma amostra simples de solo superficial (0-10cm) em cada parcela. As amostras foram enviadas para análise

<span id="page-12-0"></span>de rotina do laboratório de solos da UFV seguindo os protocolos padronizados (EMBRAPA, 1997). As seguintes propriedades do solo foram determinadas: pH (H2O), P permutável, K<sup>+</sup>, Ca<sup>2+</sup>, Na, Mg<sup>2+</sup>, Fe, Cu, Mn, Zn, Al<sup>3+</sup>, acidez trocável (H + Al), matéria orgânica (MO), soma de bases trocáveis (SB); capacidade potencial de troca catiônica (T), porcentagem de saturação por bases (V), e a textura do solo, como teores de areia grossa (A\_grossa), areia fina (A\_fina), silte e argila.

#### **2.2 Organização da planilha para análise de dados no programa R**

Após a obtenção das variáveis fisico-quimicas do solo, é necessário organizálas de forma sistemática em uma planilha Excel. A seguir é mostrado como as variáveis devem ser sistematizadas na planilha**.**

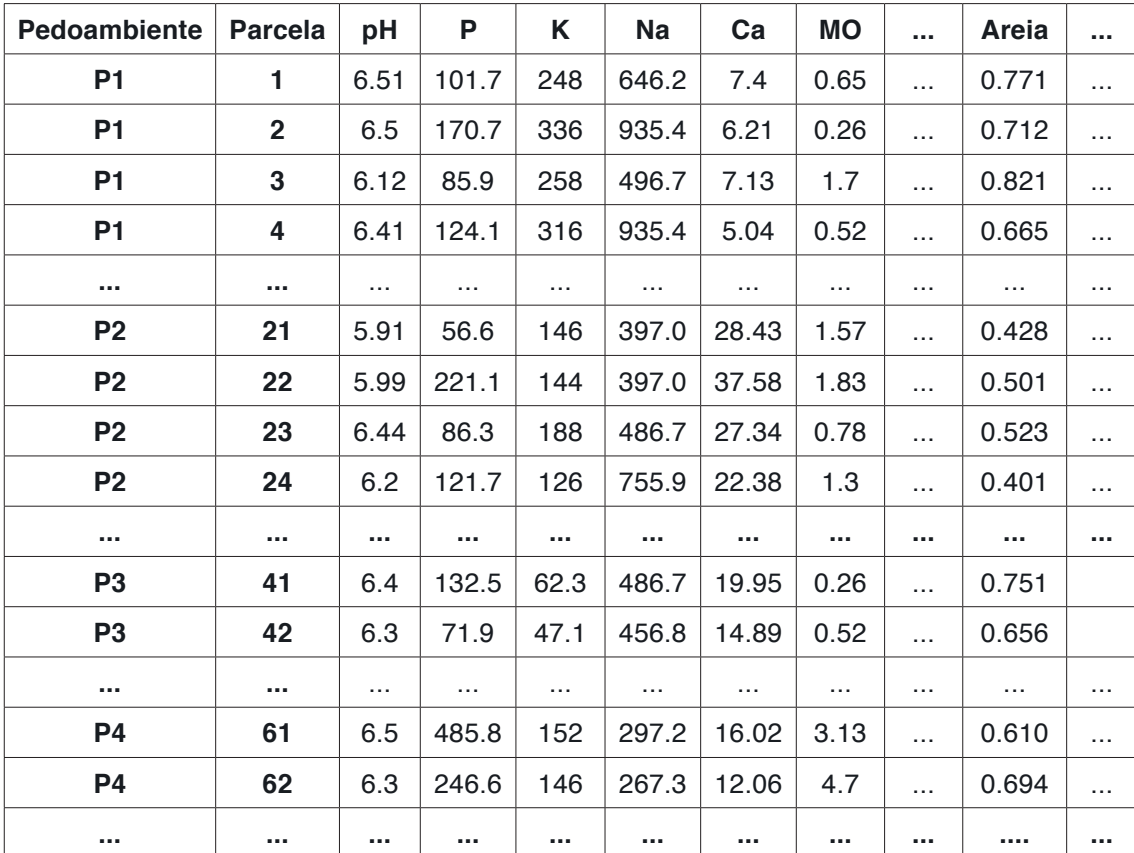

Tabela 1. Organização dos pedoambientes, parcelas e variáveis químicas e físicas do solo na planilha Excel para posterior análise no software R.

As duas primeiras colunas correspondem aos pedoambientes (P1, P2, P3 e P4) e as parcelas (1, 2, 3, 4, ..., 60), respectivamente. As colunas seguintes são as variáveis que pretendemos analisar, neste caso, atributos químicos (pH, P, K, etc.) e físicos do solo (areia, silte e argila). Após a sistematização dos dados na planilha é necessário salvá-la em formato txt, observando sempre que as vírgulas (,) devem ser substituídos por ponto (.).

#### **2.3 Pacote do R e comandos de análise de dados (script)**

Para a análise de dados, construção e edição dos gráficos PCA, foram utilizados seis pacotes no software R: 'FactoMineR' que é utilizado para resumir, visualizar e descrever conjuntos de dados quando as variáveis são categóricas e análise de fatores múltiplos quando variáveis são estruturadas em grupos (HUSSON et al., 2017); 'factoextra' fornece algumas funções para extrair e visualizar a saída de análises multivariadas de dados (incluindo PCA), também contém funções para simplificar algumas etapas de análise de clustering e fornece uma visualização de dados elegante do 'ggplot2' (KASSAMBARA, 2017); 'ggplot2' é um pacote do R usado para criar gráficos estatísticos de forma declarativa, baseado em mapeamento de atributos estéticos de forma geométricas (WICKHAM & CHANG, 2019); 'corrplot' que faz uma exibição gráfica de uma matriz de correlação das variáveis analisadas no PCA, incluindo a escolha de cores, rótulos de texto, etiquetas coloridas, layout (WEI, 2017).; 'ggrepel' que ajuda a evitar a sobreposição de títulos e rótulos nos gráficos (SLOWIKOWSKI et al., 2019); e 'vegan' que é utilizado para métodos de ordenação, análise de diversidade e outras funções para vegetação e ecologia de comunidades (OKSANEN et al., 2019).

#### **2.4 Detalhes do script**

A seguir serão descritos todos os comandos utilizados, desde o carregamento dos dados no R até o produto final das análises, gráfico da PCA e valores de análises de correlação de variáveis.

Primeiramente é preciso selecionar endereço do arquivo ou a pasta de trabalho onde se encontram os dados/planilhas a serem analisados. Nessa pasta também serão salvos todos os gráficos gerados nas análises.

setwd ("~/endereço do arquivo/")

O comando a seguir é utilizado para discriminar a planilha em formato txt que será o objeto de análise.

```
dados \leq- read.table("matriz.txt", h=T, sep="\t")
```
Para identificar, consultar e explorar os dados da planilha usamos os seguintes comandos:

```
table(dados$Group)
```
dados

dim(dados)

names(dados)

head(dados)

summary(dados[ ,-1])

A função *dim* é usada para visualizar as dimensões da planilha, neste caso, 60 parcelas e 21 variáveis. Enquanto que a função *names* é usada para mostrar os

nomes das variáveis (primeira linha) que estamos utilizando nas análises. A função *summary* é utilizada para mostrar os valores mínimo, médio, mediano, máximo, 1º e 3º quartis de cada variável.

Antes de começar a análise dos dados, é necessário a instalação dos pacotes, que podem ser instalados com a seguinte função: install.packages ("nome do pacote")

Após instalar o pacote, é necessário "carregar" o pacote sempre que você abrir o R, utilizando a função *library*.

library (FactoMineR)

library (factoextra)

library (ggplot2)

Onde o pacote 'FactoMineR' é utilizado para rodar a PCA; o pacote 'factoextra' é usado para construir os gráficos da PCA; e 'ggplot2' para editar os gráficos.

Podemos identificar a matriz de dados diretamente no função PCA: Gradiente  $\leq$ - PCA(dados[,3:21], graph = FALSE)

Neste caso, demos a ela o nome de "Gradiente", e então selecionamos todas as linhas (,) e as colunas (3 a 21) que representam as variáveis químicas e físicas do solo usadas na análise. Ou também podemos criar objetos para definir a matriz de dados, como por exemplo, chamaremos de "matriz" todos os parâmetros selecionados. matriz  $\lt$ - dados[, 3.21]

#### matriz

E então na função para rodar a PCA devemos colocar a matriz de interesse: Gradiente <- PCA(matriz, graph = FALSE)

Em seguida exploramos diferentes opções de gráficos para a PCA, para observar as contribuições dos eixos, relação de vetores, distribuição de grupos, identificar gradientes.

O "graph of individuals" indica formação de grupos com identificação de parcelas: (Fig 1a).

fviz\_pca\_ind(Gradiente)

O "graph of variables", identifica os vetores que correspondem a cada parâmetro (Fig 1b):

fviz\_pca\_var(Gradiente)

Para indicar o nível de correlação dos vetores com escala de cores: fviz\_pca\_var(Gradiente, col.var = "cos2", gradient.cols = c("#00AFBB", "#E7B800", " $#FC4E07"$ ), repel = TRUE

Onde a função *fviz\_pca\_var* é a função que identifica os vetores que correspondem a cada parâmetro; o argumento *col.var* dá cores as variáveis e "cos2" indica que as cores para as variáveis são selecionadas automaticamente controladas por qualidade de representação; e *gradient.cols* significa que será seguido um gradiente entre as cores selecionadas.

Para um gráfico PCA Biplot, isto é, usando parcelas e variáveis (Fig. 1c): fviz\_pca\_biplot(Gradiente, geom = "text")

Onde o argumento *geom* é um texto especificando a geometria a ser usada para o gráfico. Os valores permitidos são a combinação de *c("point", "arrow", "text")*. Use "point" (para mostrar apenas pontos); "text" para mostrar apenas etiquetas; c ("point", "text") ou c ("arrow", "text") para mostrar os dois tipos. Ou também da seguinte forma:

fviz\_pca(Gradiente)

Para para definir e diferenciar grupos adicionamos o argumento *habillage* que é uma variável opcional para colorir as observações por grupos. O valor padrão é "none":

fviz pca ind(Gradiente, label="none", habillage=dados\$Group)

Se *X* é um objeto PCA, o *habillage* também pode especificar a variável qualitativa suplementar (por seu índice ou nome) a ser usada para colorir indivíduos por grupos: fviz\_pca(Gradiente, habillage=dados\$Group)

Para visualizar a contribuição de cada eixo da PCA:

fviz\_screeplot(Gradiente, ncp=10)

E incluir as porcentagens de contribuição de cada eixo:

fviz\_eig(Gradiente, addlabels =  $TRUE$ )

Para obter os valores de correlação por eixo para cada variável:

#### Gradiente\$var\$coord

Para obter uma representação gráfica dessa correlação por eixo para cada variável, instalamos o pacote "corrplot" e prosseguimos com o seguinte comando: library(corrplot)

corrplot(Gradiente\$var\$coord, is.corr=F)

Para construir um gráfico completo da PCA de solos que inclui todos os parâmetros usamos o pacote "ggplot2", que já foi instalado anteriormente, que tem funções que possibilitam fazer ajustes de edição de gráfico, e adicionar manualmente cores, formas e valores de eixos:

fviz\_pca\_biplot(Gradiente, habillage=dados\$Group, label = "var", col.var = "red", alpha.var =" $\cos 2$ ", repel = TRUE, addEllipses = TRUE) + theme\_minimal() + theme gray(base\_size = 14) + labs(title="", x ="PCA1 (33.2%)", y = "PCA2 (28.1%)") + scale\_ color\_manual(values =  $c("red3", "gold2", "royalblue", "blue"), name = "Pedoambiente",$  $\text{limits=c('P1", "P2", "P3", "P4")) + scale shape manual(values=c(15, 16, 17, 14)},$ name = "Pedoambiente", limits=c("P1", "P2", "P3", "P4")) + guides(fill = FALSE)

Onde o argumento *label* é um texto especificando os elementos a serem rotulados. O valor padrão é "all". Os valores permitidos são "none" ou a combinação de c("ind", "ind.sup", "quali", "var", "quanti.sup"). "Ind" pode ser usado para rotular apenas indivíduos ativos. "Ind.sup" é para indivíduos complementares. "Quali" é para variáveis qualitativas complementares. "Var" é para variáveis ativas. "Quanti. sup" é para variáveis suplementares quantitativas*.*

O argumento *col.var* é usado para definir a cor dos vetores das variáveis, que neste caso escolhemos "red" (vermelho).

O argumento *alpha.var* controla a transparência das cores das variáveis, respectivamente. O valor pode variar de 0 (transparência total) a 1 (sem transparência). O valor padrão é 1. Os valores possíveis incluem também: "cos2", "contrib", "coord", "x" ou "y". Nesse caso, a transparência das cores individuais / variáveis é controlada automaticamente por suas qualidades ("cos2"), contribuições ("contrib"), coordenadas (x  $\wedge$  2 + y  $\wedge$  2, "coord"), valores x (" x ") ou valores y (" y "). Para usar isso, verifique se *habillage* = "none".

O argumento *repel* é para evitar sobreposição de rótulos que indentifcam variáveis.

O argumento *addEllipses* se "TRUE" (verdadeiro), desenha elipses ao redor dos indivíduos.

O argumento *theme* é uma cadeia de caracteres ou expressão indicando o título do gráfico. Se NULL, o título não é mostrado. O nome do objeto de escala ou o nome especificado em *labs* () é usado para o título. Neste caso, usado para nomear os eixos 1 e 2 da PCA com os valores já obtidos acima.

O argumento *scale\_color\_manual* é usado para selecionar manualmente as cores para cada pedoambiente; *name* é usado para dar nome a legenda, que em nosso caso é chamado "Pedoambiente" e *limits* para deifinir quais são cada um deles e como são chamados (P1, P2, P3 e P4). O argumento *scale\_shape\_manual* é usado para selecionar manualmente as formas de para cada pedoambiente (cada número representa uma forma); repetindo *names* e *limits* como anteriormente para concatenar cores e formas para cada pedoambiente e finalizando com o argumento (fill = FALSE)*,* para anular função de preechimento e evitar repetir legendas no gráfico.

Para salvar a imagem do gráfico na pasta de trabalho dos arquivos é usada a função *ggsave* do ggplot2, inserindo o nome e formato, a dimensão ("width" e "height") e a resolução desejada ("dpi"):

ggsave("nome da PCA.jpeg", width  $= 8$ , height  $= 5$ , dpi  $= 300$ )

Baseado no exemplo anterior, para adicionar a numeração das parcelas, instalamos o pacote "ggrepel" e os comandos a seguir:

#### library(ggrepel)

fviz\_pca\_biplot(Gradiente, habillage=dados\$Group, label = "var", col.var = "red", alpha.var =" $\cos 2$ ", repel = TRUE, addEllipses = TRUE) + theme\_minimal() + theme\_ gray(base size = 14) + labs(title="", x = "PCA1 (33.2%)", y = "PCA2 (28.1%)") + scale color\_manual(values = c("red3", "gold2", "royalblue", "blue"), name = "Pedoambiente", limits=c("P1", "P2", "P3", "P4")) + scale\_shape\_manual(values=c(15, 16, 17, 14), name = "Pedoambiente", limits=c("P1", "P2", "P3", "P4")) + quides(fill = FALSE) + geom\_text\_repel(aes(label = dados\$Plot), size =  $3$ , color = "black")

Onde foi adicionado o argumento *geom\_text\_repel* que é usado para adicionar um texto diretamento no gráfico, seguido do tamanho (size) e cor (color) desejados.

Para salvar a imagem na pasta de trabalho é feito o mesmo procedimento já mencionado anteriormente.

ggsave("nome da PCA\_com\_todas\_as\_parcelas.jpeg", width =  $8$ , height =  $5$ , dpi = 300) No mesmo gráfico, para usar cores mais discretas (Fig. 2)usamos:

fviz pca biplot(Gradiente, habillage=dados\$Group, label = "var", col.var = "red", alpha. var =" $\cos 2$ ", repel = TRUE, addEllipses = TRUE) + theme\_minimal() + theme\_gray(base size =  $14$ ) + scale color discrete(name = "Pedoambiente", limits=c("P1", "P2", "P3", " $P4$ ")) + scale shape manual(values=c(15, 16, 17, 14), name = "Pedoambiente",  $\text{limits=}\text{c}("P1", "P2", "P3", "P4")$  + guides(fill = FALSE)

Onde o argumento *scale\_color\_manual foi substituído por scale\_color\_discrete.*

#### **3 | RESULTADOS E DISCUSSÃO**

A análise de componentes principais (PCA) das propriedades químicas e físicas dos solos permitiu separar e corroborar a separação das quatro áreas de estudo em distintos pedoambientes, formando assim, um acentuado gradiente pedoambiental. Os dois primeiros eixos da PCA explicaram 61.3% da variação dos dados do solo (Fig.2). O primeiro eixo explicou 33.2% da variação dos dados e esteve positivamente correlacionado com silte, MO, N, Zn, P, acidez trocável (H + Al) e negativamente com K+, Na e areia grossa (Fig. 3). O segundo eixo da PCA explicou 28.1% da variação dos dados do solo, e esteve positivamente correlacionado com  $Ca^{2+}$ , Mg<sup>2+</sup>, SB, t e negativamente com pH e P (Fig. 3).

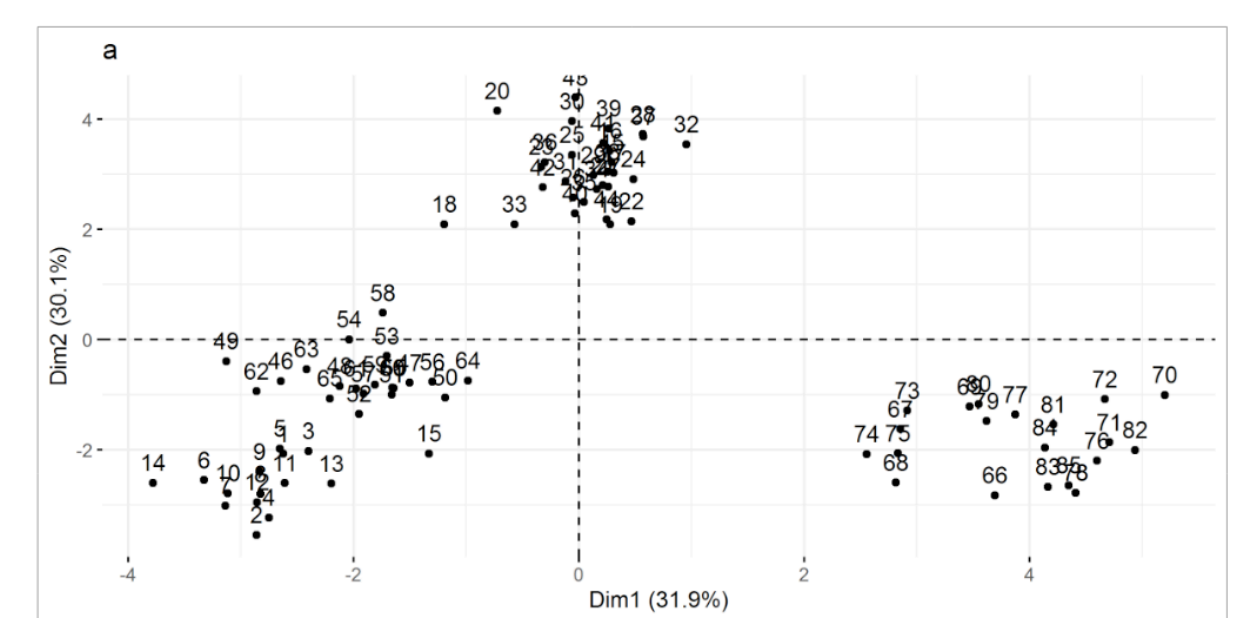

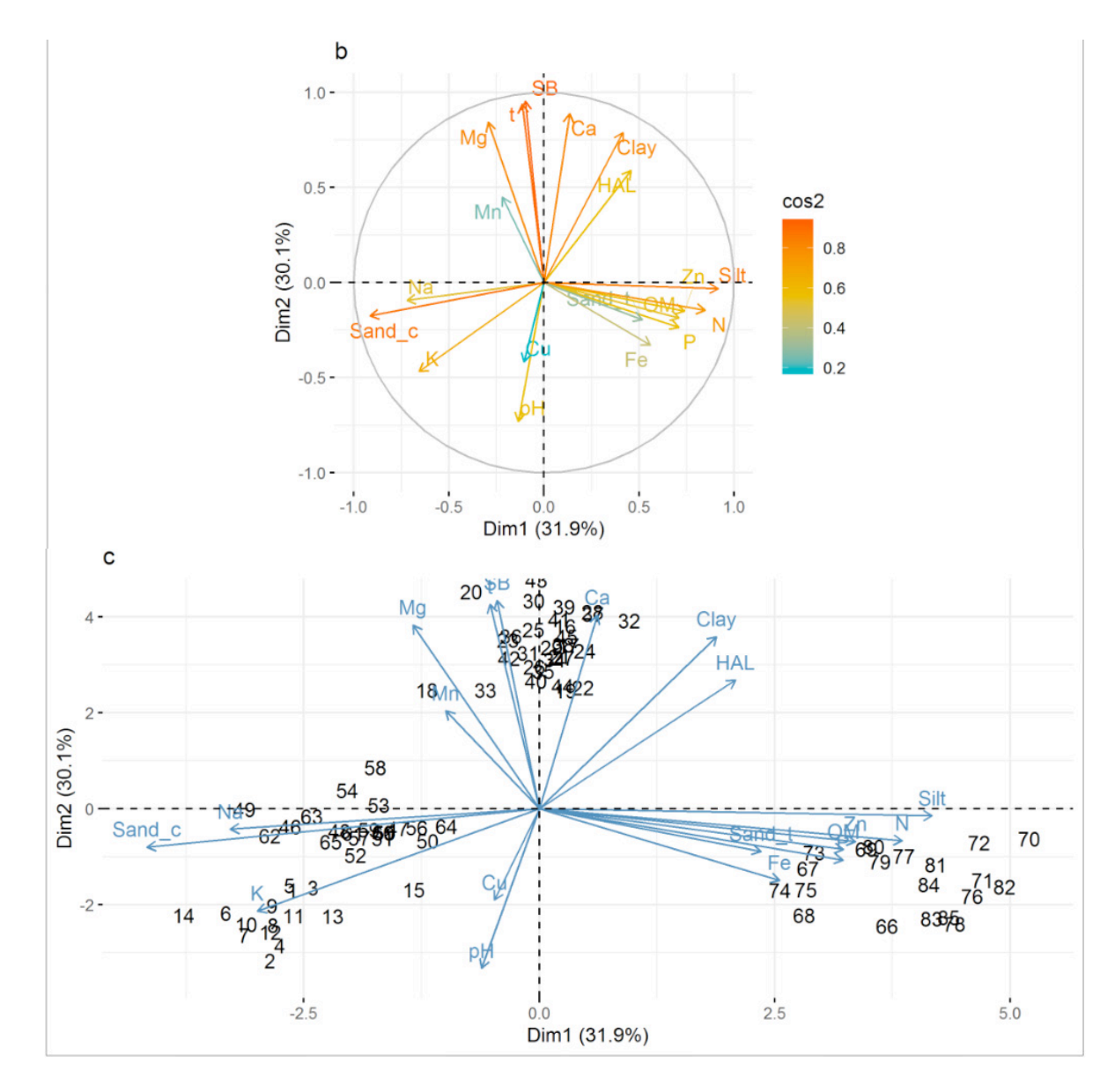

Figura 1.Graficos da PCA: a) indicando a separaçãode pedoambientese identificação das parcelas; b) identificando os vetores que correspondem a cada parâmetrodo solo; c) identificando as parcelas e as variávies.

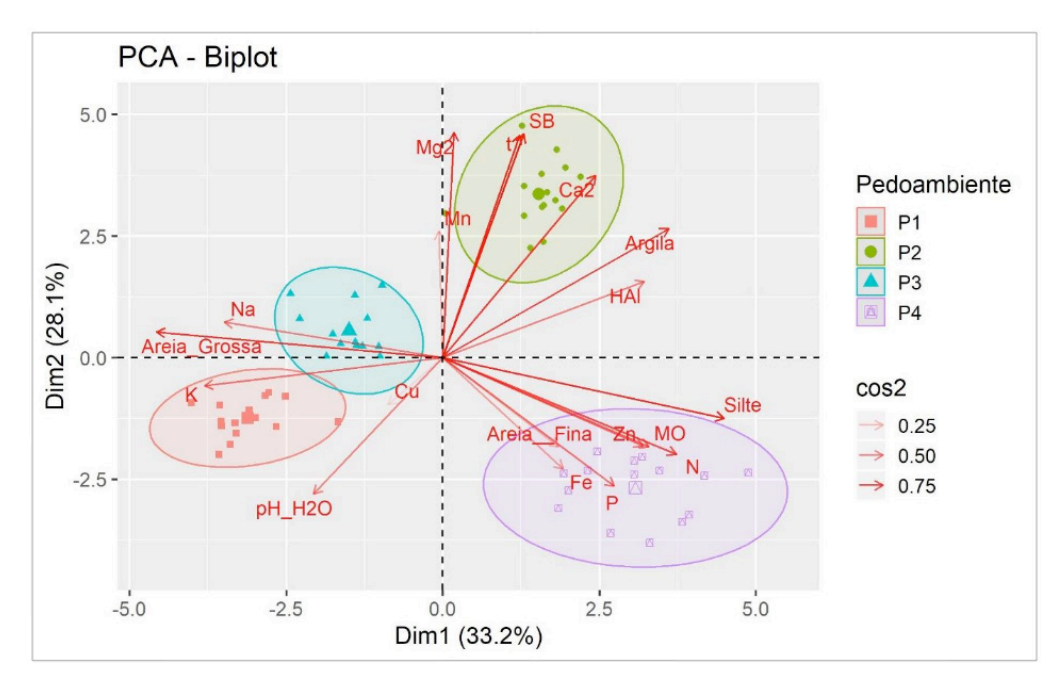

Figura 2. Análise de Componentes Principais (PCA) para os parâmetros do solo nos quatro

<span id="page-19-0"></span>Uma alta variabilidade nas propriedades químicas do solo foi observada ao longo do gradiente pedoambiental. O P1 é caracterizado principalmente pelos elevados niveis de K e pH, que são comuns em áreas baixas e recentemente expostas, como terraços marinhos, indicando a ocorrência de lixiviados ricos em K, que são retidos no terraço mais baixo da paisagem (SIMAS et., 2004). Em P2 são encontrados os maiores valores de Ca<sup>2+</sup>, que podem estar relacionados a uma maior riqueza em fragmentos basálticos no material de origem (SIMAS et al., 2007). Os elevados niveis de Na+, como encontrados em P3, são muito comuns nas áreas mais próximas ao mar, devido a pulverização do spray salino (MICHEL et al., 2006).

As quantidades de areia, silte e argila também se mostraram importantes propriedades do solo para a separação gradiente pedoambiental, condizendo com o encontrado em outras áreas da Antártica Marítima (POELKING et al., 2015). A clara separação entre os pedoambientes permite avaliar os efeitos da filtragem de habitats nas comunidades vegetais em escala local na AM (SCHMITZ et al., 2020).

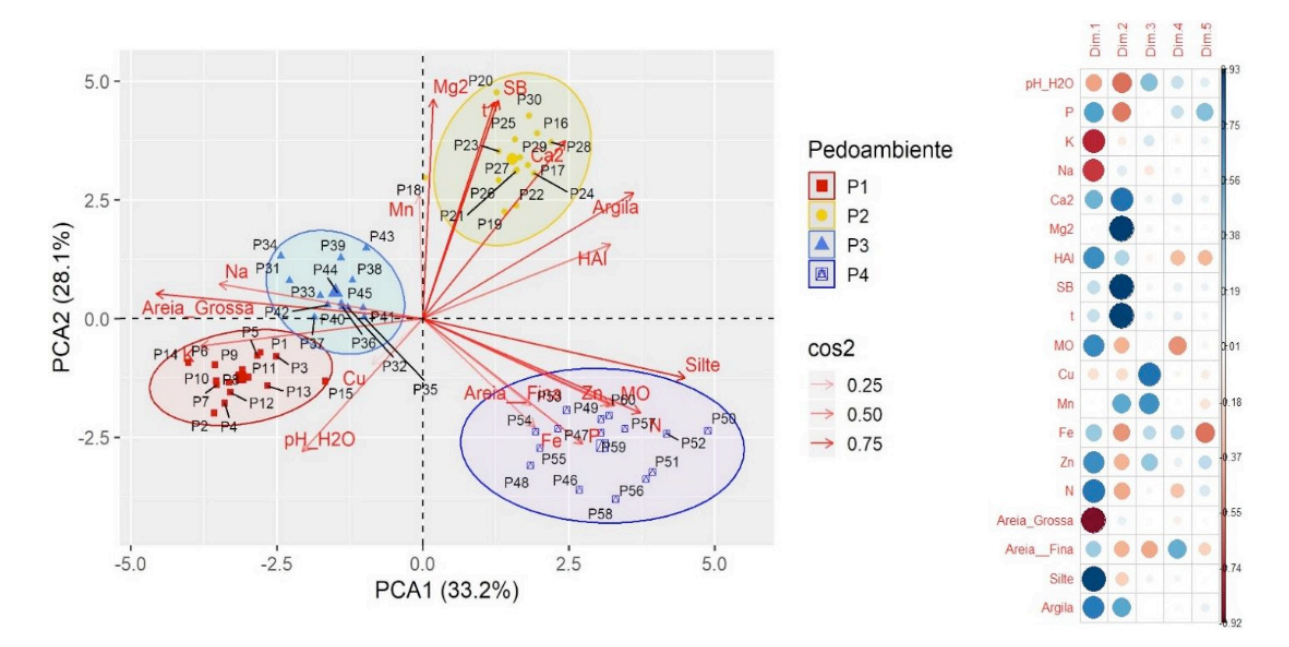

Figura 3. Análise de Componentes Principais (PCA) dos parâmetros do solo com a distribuição das parcelas; e correlação das variáveis do solo com os cinco primeiros eixos da PCA.

#### **4 | CONSIDERAÇÕES FINAIS**

A PCA determinou a separação dos quatro grupos, formando uma marcado gradiente pedoambiental, baseado tanto nos atributos químicos quanto físicos do solo.

A PCA é uma importante ferramenta estatística para separar grupos (ambientes) e agrupar as variáveis (propriedades do solo) que estejam atuando fortemente sobre eles. Sendo dessa forma, o passo inicial muito útil em estudos que objetivam avaliar o efeito de um gradiente ambiental sobre a vegetação.

#### **DEPÓSITO DE DADOS**

Os arquivos com a matriz dos dados de solo e o script da PCA utilizados podem ser encontrados no link: http://dx.doi.org/10.13140/RG.2.2.27524.68480

# **REFERÊNCIAS**

BERNARDI, J.V.E., LACERDA, L.D.,DÓREA, J.G., LANDIM, P.M.B.,GOMES, J.P.O.,ALMEIDA, R., MANZATTO, A.G., BASTOS,W.R. **Aplicação da análise das componentes principais na ordenação dos parâmetros físico-químicos no Alto Rio Madeira e afluentes, Amazônia Ocidental (2009).** Geochimica Brasiliensis 23(1) 079-090.

DAYER, D., SCHAEFER, C.E.G.R., FERNANDES FILHO, E.I., FRANCELINO, SENRA, E.O. 2019. **Semi-arid soils from a topolithosequence at James Ross Island, Weddell Sea region, Antarctica: Chemistry, mineralogy, genesis and classification. Geomorphology** 327: 351-364.

EMBRAPA, 1997. **Manual de Métodos de Análise de Solo**. 2. ed. ver. atualiz. Centro Nacional de Pesquisa de Solos, Rio de Janeiro (212 pp. il., EMBRAPA/CNPS-RJ. Documentos, 1).

HADLEY, W., 2015. **R ggplot2 package**: an implementation of the grammar of graphics. Available at http:// gaplot2.org, https:// github.com/ hadley/ gaplot2.

HONGYU, K., SANDANIELO, V.L.M., OLIVEIRA JR, G.J**. Principal Component Analysis: theory, interpretations and applications (2015)**. Engineering and Science 2015, 5:1.

HUSSON, F., JOSSE, J., LE, S., MAZET, J., 2017. **Package FactoMineR**" package Multivariate: Exploratory Data Analysis and Data Mining. http://CRAN.R-project. org/package= FactoMineR. RStudio package version 1.0.14.

KASSAMBARA, A. & MUNDT, F. 2017. **Package factoextra**: extract and vizualize the Results of Multivariate Data Analyses. R package version 1.0.5.

MICHEL, R.F.M., SCHAEFER, C.E.G.R., DIAS, L., SIMAS, F.N.B., BENITES, V., MENDONÇA, E.S., 2006. **Ornithogenic Gelisols (Cryosols) from Maritime Antarctica: pedogenesis, vegetation and carbon studies**. Soil Sci. Soc. Am. J. 70, 1370–1376.

OKSANEN, J., BLANCHET, F.G., FRIENDLY, M., KINDT, R., LEGENDRE, P., MCGLINN, D., MINCHIN, P.R., O'HARA, R.B., SIMPSON, G.L., SOLYMOS, P. 2018. **Package Vegan**: Community Ecology Package. R package version 2.0-7.

POELKING, E.L., SCHAEFER, C.E.G.R., FERNANDES FILHO, E.I., DE ANDRADE, A.M., SPIELMANN A.A., 2015. **Soil-landform-plant-community relationships of a periglacial landscape on Potter Peninsula, maritime Antarctica**. Solid Earth, 6, 583-594. doi: 10.5194/se-6-583-2015.

PUTZKE, J., PEREIRA, A.B., PUTZKE, M.L., 1998. **Moss communities of Rip Point in northern Nelson Island, South Shetlands Islands, Antarctica**. Pes. Ant. Bras. 3, 103–115.

R CORE TEAM, 2018. **R: A language and environment for statistical computing**. R Foundation for Statistical Computing, Vienna, Austria. https://www.R-project.org/.

SCHAEFER, C.E., FRANCELINO, M.R., SIMAS, F.N.B., ALBUQUERQUE FILHO, M.R. **Ecossistemas costeiros e Monitoramento Ambiental da Antártica Marítima (2004).** NEPUT**,** Viçosa, 192p.

SCHMITZ, D., SCHAEFER, C.E.R.G., PUTZKE, J., FRANCELINO, M.R., FERRARI, F.R., CORREA, G.R., VILLA, P.M. 2020. **How does the pedoenvironmental gradient shape non-vascular species**  <span id="page-21-0"></span>**assemblages and community structures in Maritime Antarctica?** Ecological Indicators 108: 105726. https://doi.org/10.1016/j.ecolind.2019.105726

SIMAS, F.N.B., et al. 2004. **Atributos químicos de criossolos ornitogênicos da Baía do Almirantado, Antártica.** In: SCHAEFER, C.E., FRANCELINO, M.R., SIMAS, F.N.B., ALBUQUERQUE FILHO, M.R. Ecossistemas costeiros e monitoramento ambiental da Antártica Marítima. NEPUT, Viçosa, pp41-46.

SIMAS, F.N.B., SCHAEFER, C.E.G.R., MELO, V.F., ALBUQUERQUE-FILHO, M.R., MICHEL, R.F.M., PEREIRA, V.V., GOMES, M.R.M., DA COSTA, L.M., 2007**. Ornithogenic Cryosols from Maritime Antarctica: phosphatization as a soil forming process**. Geoderma 138, 191–203.

SLOWIKOWSKI, K., SCHEP, A., HUGUES, s., et al., 2019. **Package ggrepel**: Automatically Position Non-Overlapping Text Labels with 'ggplot2'. R package version 0.8.1.

THOMAZINI, A., FRANCELINO, M.R., PEREIRA, A.B., SCHÜNEMANN, A.L., MENDONÇA, E.S., SCHAEFER, C.E.G.R., 2018. **The spatial variability structure of soil attributes using a detailed sampling grid in a typical periglacial area of Maritime Antarctica**. Environ. Earth Sci. 77, 637. https://doi.org/10.1007/s12665-018-7818-3.

VINCINI, L. 2005. **Análise Multivariada da teoria** à prática. Tese de doutorado. Universidade Federal de Santa Maria (UFSM). 215p.

WEI, T. 2017. **Package corrplot**: Visualization of a Correlation Matrix. R package version 0.8.4.

WICKHAM, H. & CHANG, W. 2019. **Package ggplot2**: Create elegant data visualisations using the grammar of graphics. R package version 3.2.1.

#### <span id="page-22-0"></span>**ÍNDICE REMISSIVO**

#### **A**

Abundance [3,](#page--1-0) [14](#page--1-0), [16,](#page--1-0) [17, 20](#page--1-0), [21,](#page--1-0) [22](#page--1-0), [23](#page--1-0), [24](#page--1-0), [25](#page--1-0), [26](#page--1-0), [27,](#page--1-0) [69](#page--1-0), [72](#page--1-0), [74](#page--1-0), [75](#page--1-0), [79](#page--1-0), [80,](#page--1-0) [97](#page--1-0), [110](#page--1-0) Abundância [21](#page--1-0), [70,](#page--1-0) [96](#page--1-0), [101,](#page--1-0) [102](#page--1-0), [103,](#page--1-0) [104](#page--1-0), [106,](#page--1-0) [107, 110](#page--1-0) Análise de correlação [43](#page-9-0) Análise multivariada [43](#page-9-0), [45](#page-11-0), [55](#page-21-0) *Arabidopsis thaliana* [122,](#page--1-0) [123](#page--1-0), [125](#page--1-0), [126, 135](#page--1-0), [136](#page--1-0)

#### **B**

Biomassa [57,](#page--1-0) [83](#page--1-0), [99](#page--1-0), [106,](#page--1-0) [138](#page--1-0), [139,](#page--1-0) [140](#page--1-0), [150,](#page--1-0) [151](#page--1-0), [152](#page--1-0) Bootstrapping [12](#page--1-0), [15](#page--1-0)

#### **C**

Cana-de-açúcar [81](#page--1-0), [138,](#page--1-0) [139](#page--1-0), [140](#page--1-0), [141](#page--1-0), [142](#page--1-0), [146](#page--1-0), [147](#page--1-0), [148](#page--1-0) Cana energia [138,](#page--1-0) [140](#page--1-0), [141](#page--1-0), [142](#page--1-0), [143](#page--1-0), [144](#page--1-0), [146](#page--1-0), [147](#page--1-0), [148](#page--1-0) *Caryocar brasiliense* [110, 111,](#page--1-0) [121](#page--1-0) Chalcona [151, 152](#page--1-0), [153, 159](#page--1-0) Chemical variability [110](#page--1-0) Classificação de habitats [56](#page--1-0) Cobertura vegetal [21,](#page--1-0) [44](#page-10-0) Computational programming [1](#page--1-0) Crescimento [12](#page--1-0), [36](#page--1-0), [107,](#page--1-0) [125,](#page--1-0) [138,](#page--1-0) [139,](#page--1-0) [140](#page--1-0), [141](#page--1-0), [142](#page--1-0), [143](#page--1-0), [144](#page--1-0), [147](#page--1-0), [148](#page--1-0), [150,](#page--1-0) [151](#page--1-0), [152](#page--1-0), [153](#page--1-0), [154](#page--1-0), [155](#page--1-0), [156,](#page--1-0) [157](#page--1-0), [158,](#page--1-0) [159](#page--1-0), [160,](#page--1-0) [161](#page--1-0), [162](#page--1-0)

#### **D**

Dados da vegetação [1](#page--1-0), [2](#page--1-0) Desmatamento [30, 31](#page--1-0), [32,](#page--1-0) [33](#page--1-0), [34](#page--1-0), [35,](#page--1-0) [36](#page--1-0), [37](#page--1-0), [38,](#page--1-0) [40](#page--1-0), [41](#page--1-0), [42](#page--1-0), [80](#page--1-0) Dominance [12](#page--1-0), [13](#page--1-0), [14](#page--1-0), [16](#page--1-0), [18](#page--1-0), [20,](#page--1-0) [21](#page--1-0), [23](#page--1-0), [24](#page--1-0), [27](#page--1-0), [97](#page--1-0) Dominância [12](#page--1-0), [21,](#page--1-0) [96](#page--1-0), [98,](#page--1-0) [106, 107](#page--1-0) Dominância de árvores [12](#page--1-0)

#### **E**

Ecologia do fogo [96](#page--1-0) Elevação [56,](#page--1-0) [58, 59](#page--1-0), [60,](#page--1-0) [61](#page--1-0), [63](#page--1-0), [64](#page--1-0), [65](#page--1-0), [66](#page--1-0), [67](#page--1-0) Estatística [2](#page--1-0), [30](#page--1-0), [31,](#page--1-0) [34](#page--1-0), [38](#page--1-0), [42](#page--1-0), [43](#page-9-0), [45](#page-11-0), [53,](#page-19-0) [59](#page--1-0), [142](#page--1-0), [144](#page--1-0), [145](#page--1-0), [147](#page--1-0), [153](#page--1-0), [154](#page--1-0), [155](#page--1-0), [166](#page--1-0) Estrutura da vegetação [21](#page--1-0), [70](#page--1-0), [96](#page--1-0) Estrutura florestal [56](#page--1-0) Ethephon [138,](#page--1-0) [139](#page--1-0), [140](#page--1-0), [141](#page--1-0), [142](#page--1-0), [143](#page--1-0), [145](#page--1-0), [146](#page--1-0), [147](#page--1-0), [148](#page--1-0), [149](#page--1-0) *Eucalyptus* [150](#page--1-0), [151,](#page--1-0) [152](#page--1-0), [164](#page--1-0), [165](#page--1-0) Evapotranspiração [82](#page--1-0), [83](#page--1-0), [85,](#page--1-0) [86](#page--1-0), [89](#page--1-0), [90,](#page--1-0) [93](#page--1-0), [94](#page--1-0) Expressão diferencial [122,](#page--1-0) [124](#page--1-0), [126,](#page--1-0) [127](#page--1-0), [128,](#page--1-0) [133,](#page--1-0) [134](#page--1-0), [135, 152](#page--1-0) Extrapolação com base em amostras [12](#page--1-0)

# **F**

Fatores bióticos e abióticos [56,](#page--1-0) [57](#page--1-0) Flavonoids [112,](#page--1-0) [113,](#page--1-0) [114](#page--1-0), [151,](#page--1-0) [165](#page--1-0) Floresta secundaria [12](#page--1-0) Forest planting [70](#page--1-0) Forest regrowing [12](#page--1-0) Forest restoration [13,](#page--1-0) [29, 70](#page--1-0), [79](#page--1-0)

# **G**

Geostatistics [70](#page--1-0), [71,](#page--1-0) [74](#page--1-0) Gradiente ambiental [43](#page-9-0), [53,](#page-19-0) [56](#page--1-0)

# **I**

Importance value index [20](#page--1-0), [27](#page--1-0), [28](#page--1-0) Índice de valor de importância [21](#page--1-0), [102](#page--1-0) Insects [110,](#page--1-0) [111](#page--1-0), [112](#page--1-0)

# **K**

*Kriging* [56,](#page--1-0) [57, 69](#page--1-0), [73,](#page--1-0) [75](#page--1-0)

## **M**

Modelagem matemática [139](#page--1-0)

# **N**

Naringenina [151](#page--1-0)

# **P**

Pacote agriwater [82, 83](#page--1-0), [89,](#page--1-0) [90, 93](#page--1-0) Phytosociological characterization [70](#page--1-0) Programação computacional [2](#page--1-0) Propriedades do solo [43](#page-9-0), [45](#page-11-0), [46](#page-12-0), [53](#page-19-0)

# **R**

R. Análise exploratória [30](#page--1-0) Rarefação [12](#page--1-0) Regeneração florestal [12](#page--1-0) Regeneração natural [96](#page--1-0), [98](#page--1-0), [107](#page--1-0) Resiliência [96,](#page--1-0) [98, 106](#page--1-0), [107](#page--1-0) R language [1,](#page--1-0) [9,](#page--1-0) [22](#page--1-0), [28](#page--1-0), [123](#page--1-0)

# **S**

Safer [82,](#page--1-0) [83](#page--1-0), [85](#page--1-0), [86,](#page--1-0) [88](#page--1-0), [90](#page--1-0) Sampled-based rarefaction and extrapolation [12](#page--1-0) Savanização de florestas [96](#page--1-0) Second-growth forests [12](#page--1-0), [13](#page--1-0) Shiny [30, 31](#page--1-0), [32,](#page--1-0) [33, 37](#page--1-0), [42](#page--1-0), [133](#page--1-0) Soil attributes [44](#page-10-0), [55](#page-21-0), [70,](#page--1-0) [71](#page--1-0), [74](#page--1-0) Soil nutrients [110](#page--1-0), [111](#page--1-0), [112,](#page--1-0) [113](#page--1-0), [116](#page--1-0), [117,](#page--1-0) [118](#page--1-0), [119](#page--1-0), [120](#page--1-0) Spatial variation [110, 113,](#page--1-0) [116](#page--1-0), [117, 119,](#page--1-0) [121](#page--1-0) Statistics [1](#page--1-0), [8,](#page--1-0) [74](#page--1-0), [80](#page--1-0), [120](#page--1-0)

# **T**

Transcriptômica de plantas [122](#page--1-0) Tree dominance [12](#page--1-0)

## **V**

Vegetation cover [7](#page--1-0), [20](#page--1-0) Vegetation data [1,](#page--1-0) [3, 8](#page--1-0), [28](#page--1-0) Vegetation structure [20](#page--1-0), [21,](#page--1-0) [70](#page--1-0)

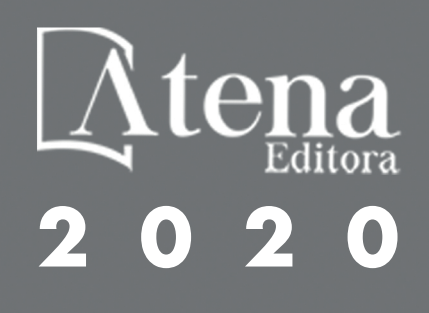